# **BAB III**

# **METODE PENELITIAN**

## **3.1 Tempat dan waktu penelitian**

Penelitian ini dilaksanakan di Kebun Percobaan Fakultas Pertanian Universitas Siliwangi Tasikmalaya Kampus Mugarsari dengan ketinggian tempat berada pada 350 m di atas permukaan laut dimulai pada bulan Oktobersampai dengan Desember 2022.

## **3.2 Alat dan bahan penelitian**

Alat-alat yang digunakan dalam penelitian ini terdiri dari cangkul, kored, *tray*  semai, selang elastis, gembor, *handsprayer*, bambu, timbangan analitik, gunting, mistar atau meteran, jangka sorong, *handphone* atau kamera, label, alat tulis dan alat penunjang lainnya.

Bahan-bahan yang digunakan dalam penelitian ini terdiri dari benih marigold varietas Maharani F1, fungi mikoriza arbuskular (FMA) komersil merk MycoGrow, *Azolla pinnata* segar, pupuk kandang kambing, pupuk NPK, pestisida, tanah, dan air bersih.

## **3.3 Metode penelitian**

Penelitian ini dilakukan menggunakan metode eksperimental Rancangan Acak Kelompok (RAK) pola faktorial 4 x 4 dengan ulangan sebanyak dua kali.

Faktor pertama merupakan dosis fungi mikoriza arbuskular (M) yang terdiri atas 4 taraf, yaitu:

 $m_0$  = tanpa mikoriza (kontrol)

 $m_1 = 5$  g/tanaman

 $m_2 = 10$  g/tanaman

 $m_3 = 15$  g/tanaman

Faktor kedua merupakan dosis pupuk Azolla segar (A) terdiri atas 4 taraf, yaitu:  $a_0$  = tanpa pupuk Azolla (kontrol)

 $a_1 = 10$  g/tanaman

 $a_2 = 20$  g/tanaman

 $a_3 = 30$  g/tanaman

| Dosis FMA (M)  | Dosis pupuk Azolla (A)        |                               |                               |                               |  |
|----------------|-------------------------------|-------------------------------|-------------------------------|-------------------------------|--|
|                | a <sub>0</sub>                | a <sub>1</sub>                | a <sub>2</sub>                | a <sub>3</sub>                |  |
| m <sub>0</sub> | m <sub>0</sub> a <sub>0</sub> | m <sub>0</sub> a <sub>1</sub> | m <sub>0</sub> a <sub>2</sub> | m <sub>0</sub> a <sub>3</sub> |  |
| m <sub>1</sub> | m <sub>1</sub> a <sub>0</sub> | m <sub>1</sub> a <sub>1</sub> | m <sub>1</sub> a <sub>2</sub> | m <sub>1</sub> a <sub>3</sub> |  |
| m <sub>2</sub> | m <sub>2</sub> a <sub>0</sub> | m <sub>2</sub> a <sub>1</sub> | $m_2a_2$                      | m <sub>2</sub> a <sub>3</sub> |  |
| m <sub>3</sub> | $m_3a_0$                      | $m_3a_1$                      | $m_3a_2$                      | $m_3a_3$                      |  |

Tabel 2. Kombinasi perlakuan antara dosis FMA dan pupuk Azolla

Setiap perlakuan diulang sebanyak 2 kali sehingga terdapat 32 unit percobaan. Setiap unit percobaan terdiri dari 20 tanaman, jadi total populasi marigold yang ditanam adalah sebanyak 640 tanaman.

# **3.4 Analisis data penelitian**

Data hasil pengamatan di lapangan dianalisis menggunakan sidik ragam atau uji ANOVA (*Analysis of Variance*). Pengambilan keputusan digunakan uji F dengan taraf kepercayaan 95% ( $\alpha = 5$ %). Model linier ragam dari rancangan percobaan adalah sebagai berikut:

$$
X_{ijh} = \mu + \rho_i + \alpha_j + \beta_h + (\alpha\beta)_{jh} + \epsilon_{ijh}
$$

Keterangan:

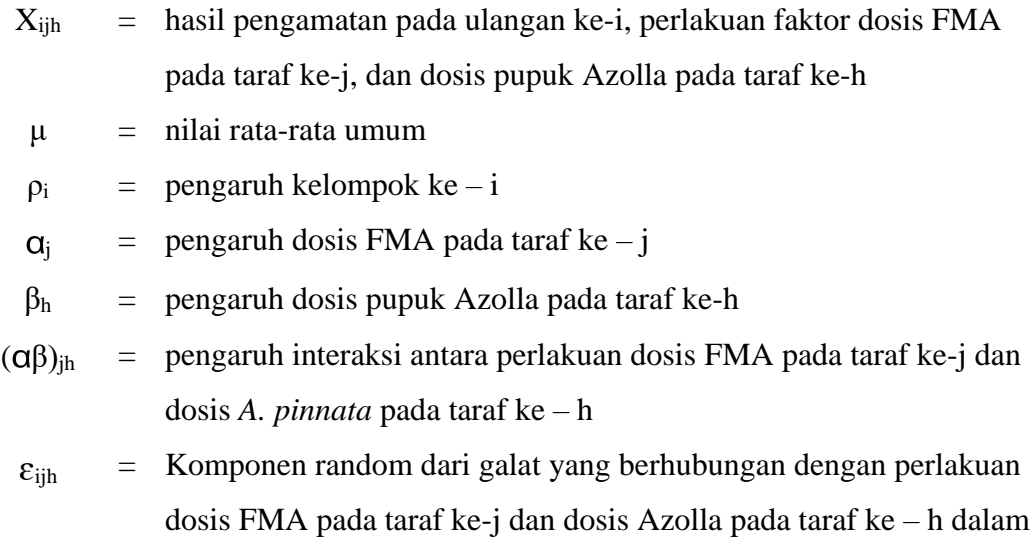

Data yang diperoleh dimasukkan ke dalam daftar sidik ragam untuk mengetahui nilai taraf nyata dari uji F (Tabel 3) dengan kaidah pengambilan keputusan tertera pada Tabel 4.

| ruovi 5. Dunui 5.em rugum<br>Sumber | Derajat      | Jumlah Kuadrat                   | Kuadrat           | F Hitung        | ${\bf F}$ |
|-------------------------------------|--------------|----------------------------------|-------------------|-----------------|-----------|
| Ragam                               | <b>Bebas</b> |                                  | Tengah            |                 | Tabel     |
|                                     |              |                                  |                   |                 | 5%        |
| Ulangan                             | $\mathbf{1}$ | $\frac{\sum xij^2}{ }$ – FK      | JK U              | KT U            | 4,54      |
|                                     |              | ma                               | db U              | KT G            |           |
| Perlakuan                           | 15           |                                  | JK P              | <b>KTP</b>      | 2,40      |
|                                     |              | $\frac{\sum x^2}{r} - FK$        | dbP               | KT <sub>G</sub> |           |
| Dosis FMA                           | 3            | $\frac{\sum A^2}{\sum A^2}$ – FK | JK M              | KT <sub>M</sub> | 3,29      |
| (M)                                 |              | ra                               | db m              | KT G            |           |
| Dosis Azolla                        | 3            | $\frac{\sum B^2}{\sum B^2}$ – FK | JK A              | KT A            | 3,29      |
| (A)                                 |              | rm                               | $\overline{db} a$ | KTG             |           |
| Interaksi                           | 9            | $JKP - JKM - JKA$                | JK MA             | KT MA           | 2,59      |
| (M x A)                             |              |                                  | db MA             | KT G            |           |
| Galat                               | 15           | $JK(MA) - JK(U) -$               | JK G              |                 |           |
|                                     |              | JK(P)                            | db G              |                 |           |
|                                     |              |                                  |                   |                 |           |
| Total                               | 31           | $\Sigma$ x  ij <sup>2</sup> – FK |                   |                 |           |

Tabel 3. Daftar sidik ragam

Sumber: Gomez dan Gomez (1995)

Tabel 4. Kaidah pengambilan keputusan

| Hasil Analisa      | Kesimpulan Analisa  | Keterangan                                            |
|--------------------|---------------------|-------------------------------------------------------|
| Fhit $\leq$ F 0,05 | Tidak berbeda nyata | perbedaan<br>Tidak<br>ada<br>pengaruh antar perlakuan |
| Fhit $> 0.05$      | Berbeda nyata       | Terdapat<br>perbedaan<br>pengaruh antar perlakuan     |

Sumber: Gomez dan Gomez (1995)

Apabila hasil uji F signifikan, maka dilakukan uji lanjut menggunakan uji jarak berganda Duncan atau uji DMRT (*Duncan Multiple Range Test*) dengan taraf nyata 5%, menggunakan rumus sebagai berikut:

LSR  $(\alpha$ .dbg. $\rho)$  = SSR  $(\alpha$ .dbg. $\rho)$ .Sx

Apabila terjadi interaksi, untuk membedakan faktor M pada setiap taraf faktor A atau sebaliknya, nilai  $S\bar{x}$  dicari menggunakan rumus sebagai berikut:

$$
S\bar{x} = \sqrt{\frac{KT \text{ Galat}}{r}}
$$

Keterangan:

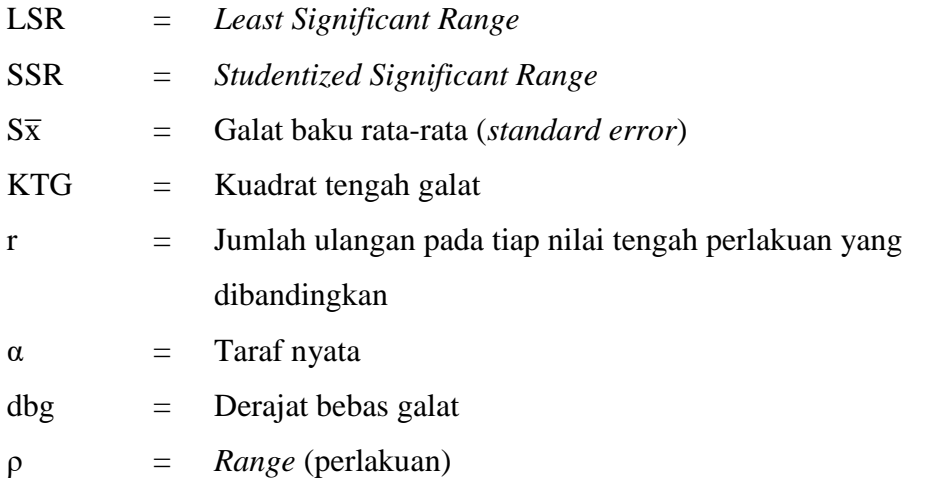

Namun, apabila tidak terjadi interaksi maka rumus  $S\bar{x}$  sebagai berikut:

1. Untuk membedakan pengaruh faktor M (mikoriza) pada seluruh taraf faktor A (pupuk Azolla) menggunakan rumus:

$$
S\bar{x}_{M} = \sqrt{\frac{KT \text{ Galat}}{r \text{. a}}}
$$

2. Untuk membedakan pengaruh faktor A (pupuk Azolla) pada seluruh taraf faktor M (mikoriza) menggunakan rumus:

$$
S\bar{x}_A = \sqrt{\frac{KT \text{ Galat}}{r.m}}
$$

# **3.5 Prosedur penelitian**

3.5.1 Persiapan lahan

Lahan percobaan yang digunakan adalah seluas  $310.2$  m<sup>2</sup> dan sebelum pengolahan lahan disanitasi guna membersihkan gulma dan sisa-sisa perakaran yang tidak diinginkan. Langkah selanjutnya dilakukan pengolahan tanah I dengan cara membalikkan tanah pada lapisan *top soil* dan dilanjut pengolahan tanah II untuk penghalusan struktur tanah sehingga tanah menjadi lebih gembur. Pembuatan petakan dengan ukuran luas 6 m<sup>2</sup>, jarak antar petak 60 cm, tinggi bedengan 20 cm, dan jarak antar ulangan 1 m. Petakan yang telah selesai dibuat dan telah diberi label perlakuan, di atasnya diberikan pupuk kandang kambing yang sudah matang dengan dosis 10 t/ha (6 kg/petak) sebagai pupuk dasar (*pre-planting*). Lahan kemudian didiamkan selama 2 sampai 3 minggu agar lebih siap untuk dilakukan kegiatan budidaya di atasnya.

# 3.5.2 Pemupukan

Aplikasi pupuk NPK dengan dosis 250 kg/ha (150 g/petak) sebagai pupuk susulan (*at planting*) dengan cara menaburkan pada sekeliling tanaman dengan jarak 5 cm sampai dengan 10 cm, lalu ditutup dengan sedikit tanah agar tidak mudah *leaching* saat turun hujan. Aplikasi dimulai pada saat tanaman berumur 10 HST sebanyak 50% dan sisanya pada umur 20 HST.

#### 3.5.3 Penyemaian

Langkah awal adalah menyiapkan benih marigold varietas Maharani F1 yang akan ditanam sebanyak 750 benih (termasuk cadangan). Media persemaian berupa campuran tanah dan pupuk kandang kambing dengan perbandingan 1:1 (b/b), dimasukkan ke dalam *tray pot* dan disiram hingga lembab. Benih marigold disemai pada *tray pot* satu benih per lubang, setelah itu ditaburi selapis tipis tanah sebagai penutup. *Tray pot* persemaian diletakkan pada naungan persemaian. Pemeliharaan persemaian berupa penyiraman sampai bibit siap tanam umur 16 hari setelah semai (HSS).

## 3.5.4 Penanaman

Bibit yang sudah siap tanam berumur 16 hari dilakukan pindah tanam ke lahan sesuai dengan tata letak percobaan. Bibit ditanam satu tanaman per lubang dengan jarak tanam 60 x 50 cm. Setiap petak terdapat 20 tanaman dibuat dua baris sehingga pada setiap baris terdapat 10 tanaman. Pola tanam ini mengikuti pola budidaya sentra marigold di Bali dan berdasarkan panduan budidaya marigold yang dipublikasi oleh Kementan (2019) yang sudah diadopsi oleh petani marigold di Kecamatan Rengat, Kabupaten Indragiri Hulu, Provinsi Riau. Apabila ada bibit yang tidak tumbuh, dilakukan penyulaman pada umur 7 hari setelah tanam (HST).

3.5.5 Aplikasi FMA dan pupuk Azolla (*A. pinnata* R. Br.)

Fungi mikoriza arbuskular (FMA) diberikan saat awal tanam yaitu ditabur pada setiap lubang tanam hingga mengenai perakaran tanaman, sedangkan pupuk Azolla segar diberikan 14 hari sebelum tanam, dengan cara mencampurkannya dengan media tanah dan dibenamkan di sekitar tanaman.

#### 3.5.6 Pemeliharaan

Kegiatan pemeliharaan tanaman antara lain, meliputi:

- a. Penyiraman, dilakukan tergantung pada kelembaban tanah. Pada kondisi tanah kering, penyiraman rutin dilakukan setiap hari. Namun, apabila turun hujan penyiraman cukup dilakukan setiap dua sampai dengan tiga hari sekali.
- b. Penyiangan, dilakukan dengan cara mencabut gulma yang berada di lahan sekitar tanaman.
- c. Pengendalian hama dan penyakit, dilakukan secara manual dan kimiawi bila terdapat serangan.
- 3.5.7 Panen

Bunga marigold Maharani mulai dipanen pada umur 55 hari setelah tanam (Lampiran 5). Panen bunga dilakukan sebanyak 4 kali setiap satu minggu sekali.

## **3.6 Parameter pengamatan**

3.6.1 Parameter penunjang

Pengamatan penunjang merupakan pengamatan yang dilakukan terhadap variabel yang datanya tidak diuji secara statistik. Parameter yang diamati adalah:

a. Suhu, kelembaban, dan curah hujan selama percobaan

Pengamatan terhadap suhu dan kelembaban dilakukan setiap hari pada pukul 07.00, 13.00 dan 18.00 WIB. Data curah hujan yang digunakan adalah data selama tiga bulan yakni Oktober, November, dan Desember tahun 2022 selama percobaan.

b. Analisis tanah

Analisis tanah dilakukan dengan pengukuran pH tanah, N total,  $P_2O_5$ ,  $K_2O$ , Corganik, C/N ratio dan kadar air tanah menggunakan Perangkat Uji Tanah Kering (PUTK).

c. Analisis pupuk *Azolla pinnata* R. Br.

Analisis dilakukan menggunakan Perangkat Uji Pupuk Organik (PUPO) terhadap pupuk *A. pinnata* R. Br. meliputi kandungan N, P, K, pH, C-organik, C/N rasio, dan kadar air.

d. Hama dan penyakit tanaman (HPT)

Pengamatan dilakukan terhadap hama dan penyakit yang menyerang tanaman selama percobaan.

e. Umur inisiasi bunga

Pengamatan terhadap umur inisiasi bunga dihitung dari mulai hari setelah tanam hingga hari mulai muncul bakal bunga. Parameter ini menunjukkan bahwa tanaman sudah mulai memasuki fase generatif.

f. Umur panen

Pengamatan umur panen dilakukan dengan menghitung jumlah hari yang dibutuhkan tanaman sejak ditanam sampai bunga siap dipanen dengan kriteria sudah mekar sepenuhnya atau mencapai tingkat kemekaran 100%.

#### 3.6.2 Parameter utama

Pengamatan utama merupakan pengamatan yang dilakukan pada setiap variabel yang datanya diuji secara statistik. Parameter utama yang diamati yaitu:

1. Tinggi tanaman

Pengukuran tinggi tanaman dilakukan pada saat tanaman berumur 14, 28, 42, dan 56 hari setelah tanam (HST). Pengukuran dimulai dari permukaan tanah sampai ke titik tumbuh tertinggi pada tanaman. Alat ukur yang digunakan adalah mistar.

2. Jumlah daun

Penghitungan jumlah daun yang terbentuk dilakukan pada setiap tanaman sampel saat berumur 14, 28, 42, dan 56 hari setelah tanam (HST).

3. Diameter batang

Pengamatan terhadap diameter batang dilakukan pada saat tanaman berumur 14, 28, 42, dan 56 hari setelah tanam (HST) menggunakan jangka sorong.

4. Panjang tangkai bunga

Pengukuran terhadap panjang tangkai bunga dilakukan saat panen mulai petikan pertama hingga ke empat dengan menggunakan mistar/meteran.

### 5. Diameter bunga

Pengamatan terhadap diameter bunga dilakukan setelah bunga siap dipanen dengan menggunakan mistar ke arah vertikal dan horizontal pada bunga setiap tanaman sampel, lalu diambil nilai rata-rata.

## 6. Tebal bunga

Pengukuran tebal bunga pada setiap tanaman sampel dilakukan dengan menggunakan mistar dimulai dari dasar bunga sampai bagian mahkota bunga tertinggi.

# 7. Jumlah bunga

Penghitungan jumlah bunga dilakukan per tanaman pada setiap tanaman sampel dan per petak yakni saat panen atau petikan pertama hingga ke empat dengan kriteria bunga mekar 100%.

# 8. Hasil bunga

Pengukuran hasil bunga dilakukan pada bunga segar yang meliputi bobot bunga per kuntum dan bobot bunga per tanaman pada setiap tanaman sampel serta bobot bunga per petak. Alat ukur yang digunakan adalah timbangan analitik.